## **How Students join the CPS Enterprise Account using their their existing ChessKid.com account**

Academic Chess has purchased a ChessKid Enterprise Account and will be providing free ChessKids Gold accounts to students that participate in their school's Academic Chess program. To take advantage of this offer and to play in Academic Chess online tournaments through ChessKids.com you will need to transfer your existing ChessKids account to the CPS Chess Group. Your username will be updated to comply with the below policy.

## **Policy for Usernames**

- Coaches must have received a signed ACADEMIC CHESS PARENT PERMISSION FORM
- Account usernames MUST follow this pattern School Name, Student's First Name or other name inplace of the student's first name, Number for additional students with same first names. i.e. CantyDavid or CantyDavid2 or CantyChesskid
- Students with existing account that transfer in Must have their usernames changed comply with item #2 above
- This policy is in compliance with the [CPS Acceptable Use Policy](https://cps.edu/AcceptableUsePolicy/Pages/aup.aspx) for E-Learning and communicating with student

## **Associating an existing ChessKid account:**

- Obtain the **6-digit Registration Key** from your coach
- login to your account & click the grey **Settings** icon. \*\*You'll need to log in from a browser for access to this page.\*\*
- Click **"Do you have a Group Registration Key"** at the bottom of the page
- Enter the 6 digit Registration Key & click Register.
- Notify your coach you have joined the school group and provide your current username

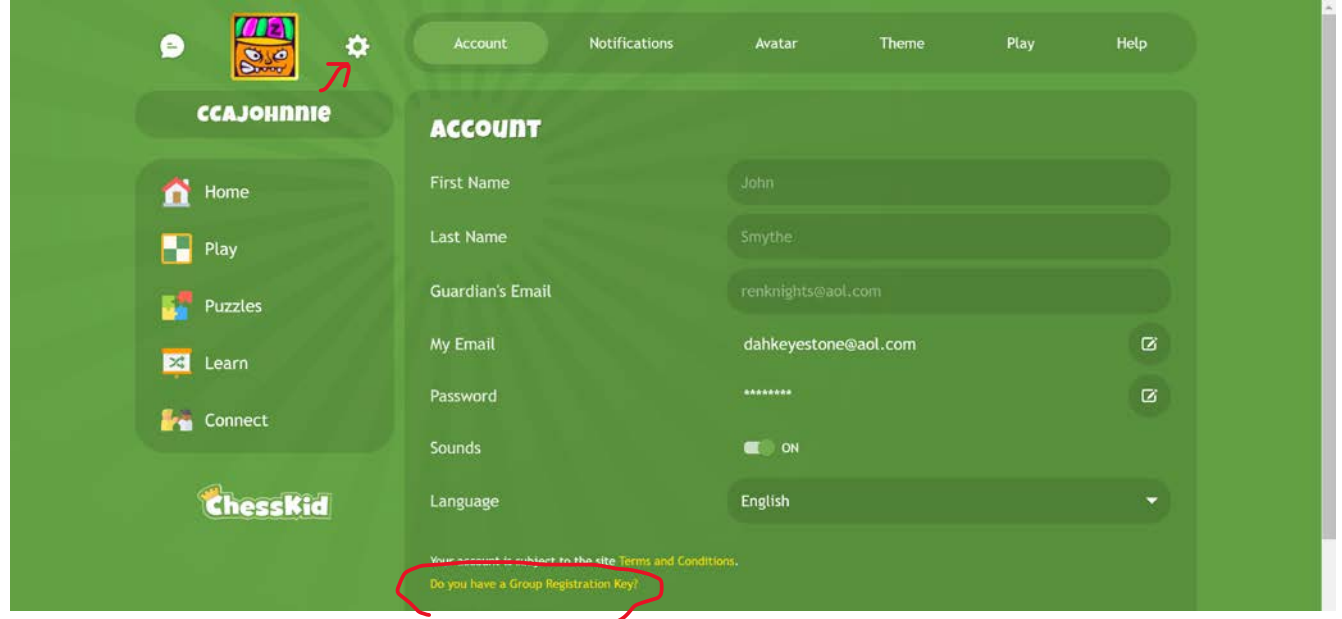

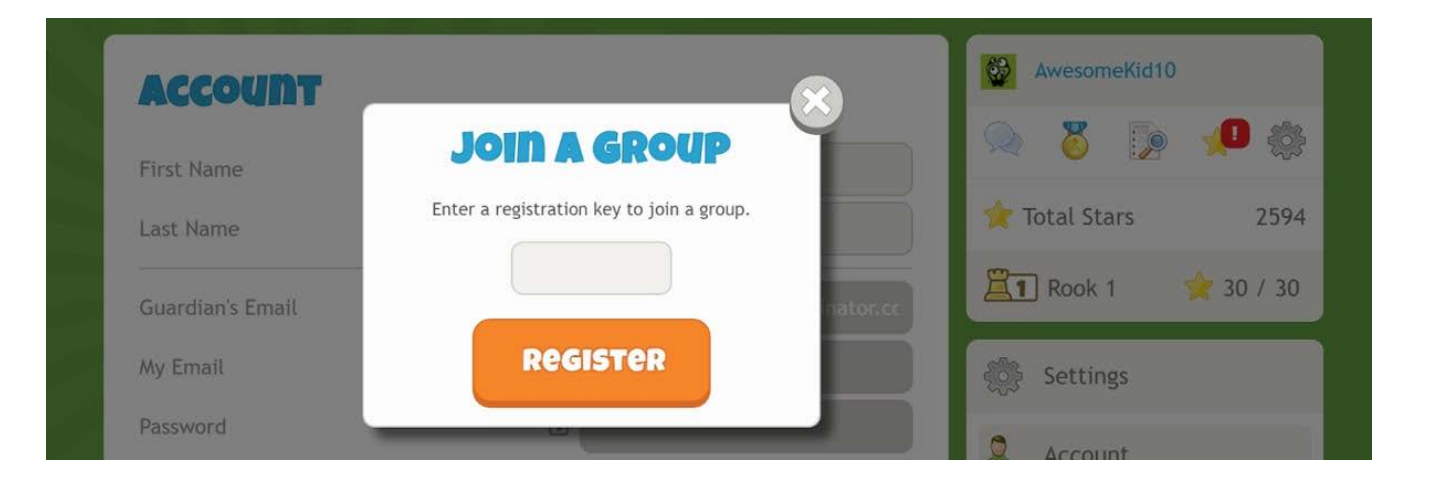